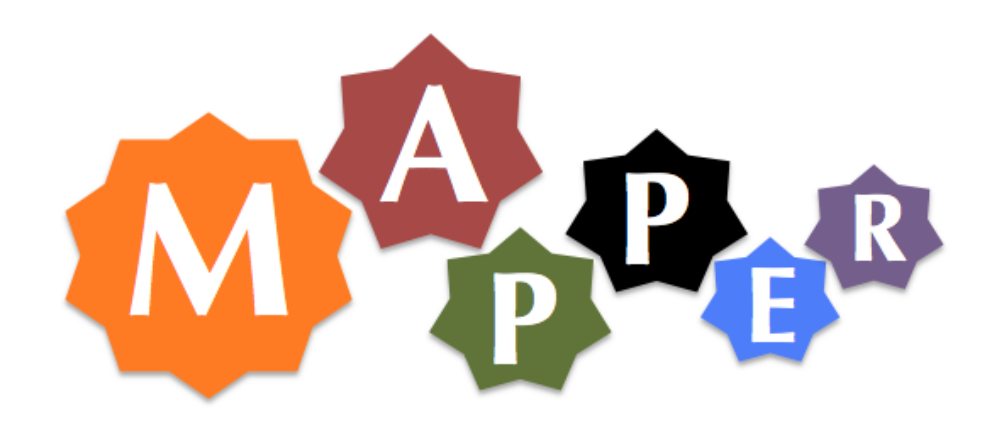

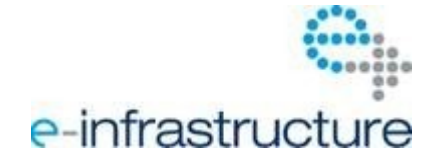

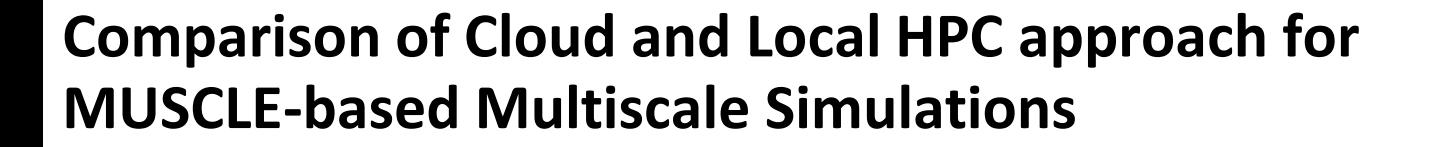

**Katarzyna Rycerz(1,2), Marcin Nowak(1), Paweł Pierzchała(1), Eryk Ciepiela(2), Daniel Harężlak(2) and Marian Bubak (1,2,3)**

**(1) AGH University of Science and Technology, Department of Computer Science, Krakow, Poland**

- **(2) ACC CYFRONET AGH, Krakow, Poland**
- **(3) Informatics Institute, University of Amsterdam, The Netherlands**

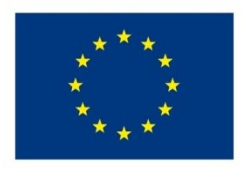

**CAPACITIES** 

**DMC Workshop 5 Dec 2011**

**http://dice.cyfronet.pl**

**The Mapper project receives funding from the EC's Seventh Framework Programme (FP7/2007-2013) under grant agreement n° RI-261507.**

### Plan

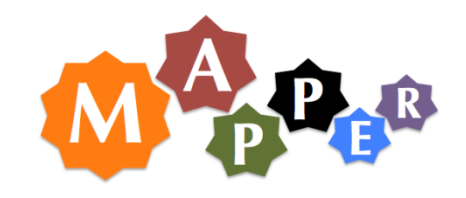

- Multiscale Application Requirements
- Motivation and Goals
- Background tools
	- Multiscale Couping Library and Environment (MUSCLE)
	- GridSpace Virtual labolatory
- Environment supporting execution of MUSCLE based application on HPC and Cloud resources using GridSpace
- Performance results and comparison

#### Multiscale Applications Requirements

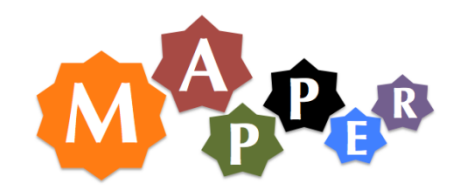

- Focus on multiscale applications that can be described as a set of independent modules of two types:
	- simulating certain phenomena in certain time or space scale (scaleful)
		- usually computationally intensive and require HPC resources,
	- converting data from one scaleful module to another
		- usually do not have demanding computational requirements
		- to avoid additional communication, they often required to be executed "close" to the scaleful modules they are connecting
- focus on peer to peer type of computation
	- application modules are executed concurrently
	- exchange data in usually asynchronous fashion
- Examples from VPH, hydrology, fusion fields of science

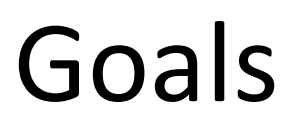

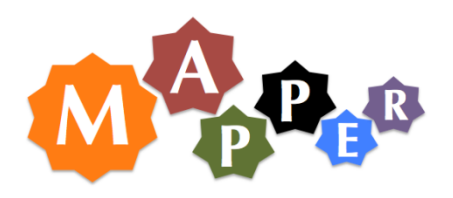

- Fulfill multiscale application requirements by integrating solutions from
	- multiscale computing environments (MUSCLE)
	- virtual experiment frameworks (GridSpace)
	- Infrastructures (local HPC and Cloud)
- Compare Local HPC and Cloud approaches:
	- performance of setting up and running multiscale application
	- ease of usage

### Background

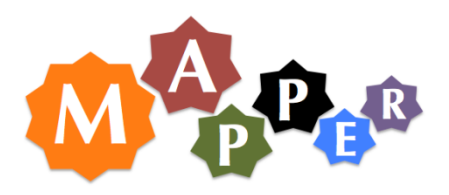

Ongoing research in supporting composition of multiscale simulations from single scale models on various levels

- Description languages
	- Multiscale Modelling Language (MML)
- Dedicated multiscale environments
	- Multiscale Coupling Library and Environment (MUSCLE)
	- Model Coupling Toolkit (MCT)
	- Astrophysical Multi-Scale Environment (AMUSE)
- Efforts of exploiting European Grid e-Infrastructures and clouds:
	- Euforia http://www.euforia-project.eu/
	- MAPPER http://www.mapper-project.eu/
	- UrbanFlood http://urbanflood.eu/
	- VPH-Share http://vph-share.org/

### **MUSCLE**

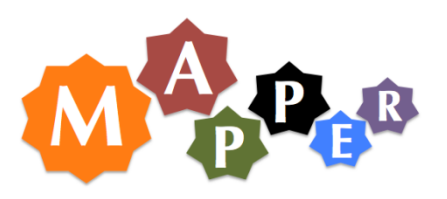

- Connects tightly coupled simulation modules (called kernels)
- kernels are executed concurrently
- actor-based concurrency model: asynchronous sending, synchronous receiving
- kernels communicate directly using unidirectional pipes (conduits) connecting the entrances with exits.
	- connections defined by external configuration mechanism in a ruby script called CxA file
	- controlled by a so-called plumber
- each conduit can have a custom filter for additional transformation/conversion of data

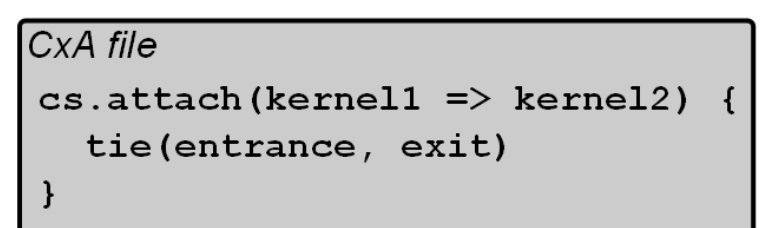

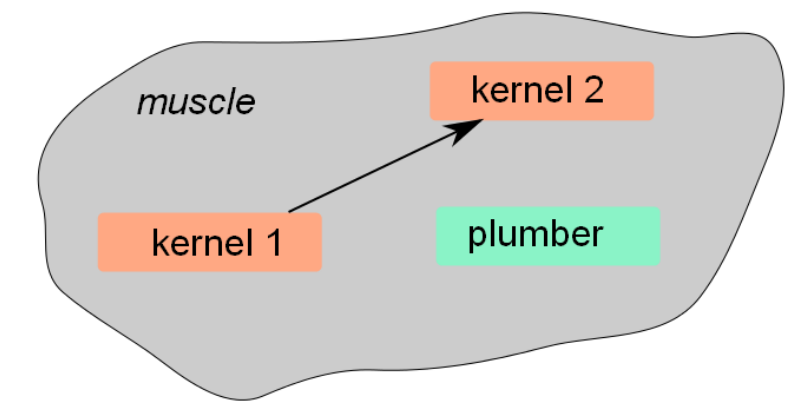

# GridSpace

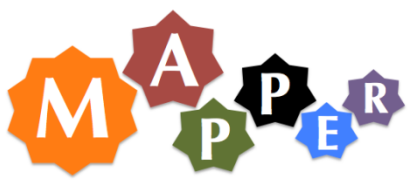

- Easy access using Web browser
- Experiment workbench
	- Constructing experiment plans from code snippets (Ruby, Python, MatLab, Gnuplot etc.)
	- Interactively run experiments
- **Experiment Execution Environment** 
	- Multiple interpreters
	- Access to libraries, programs and services
- Access to cluster, grid and cloud
- **Experience** 
	- **Virolab** project
	- **PL-Grid** NGI
	- **MAPPER** project

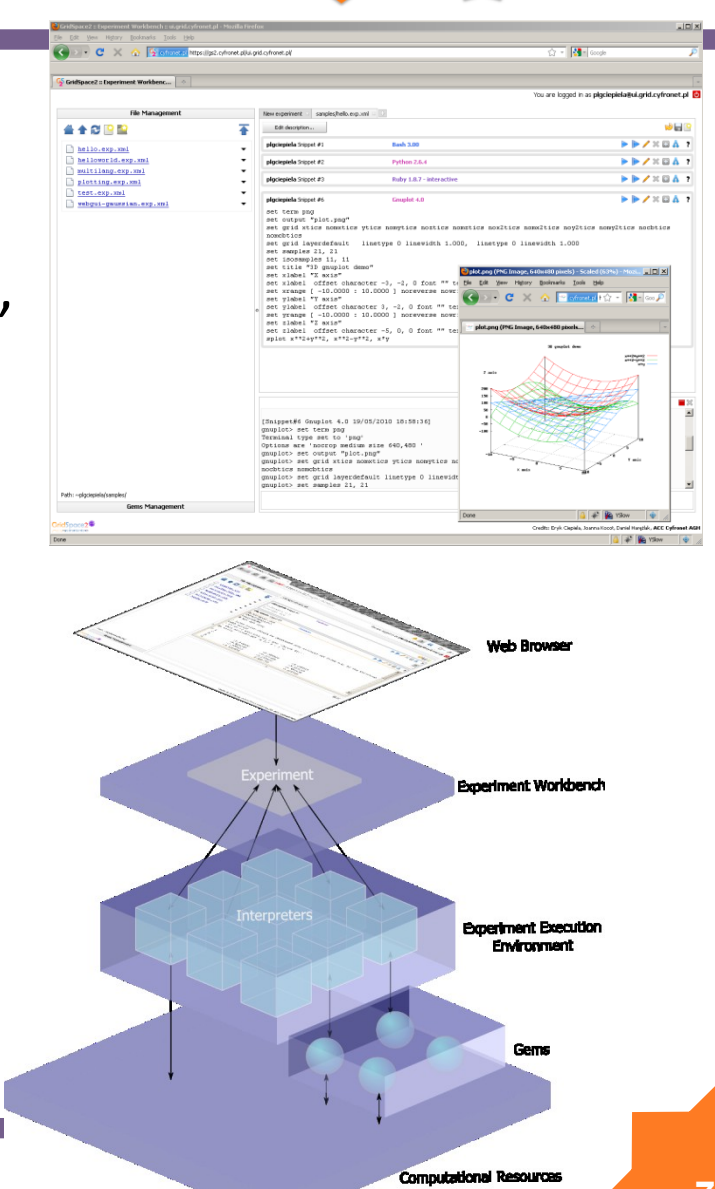

#### Proposed Environment Architecture

- User logs to chosen access machine (Experiment Host) using GridSpace Experiment Workbench
- Actual connection is done using SSH
- User creates or loads CxA connection scheme as experiment snippet
- CxA scheme is parsed and sent to Kernel Graph Editor that displays connections.
- Kernel Graph Editor aids the user in joining kernels in groups that should be executed at the same host.
- Depending on user preference the MUSCLE application is performed on HPC Cluster or AWS Amazon Cloud.

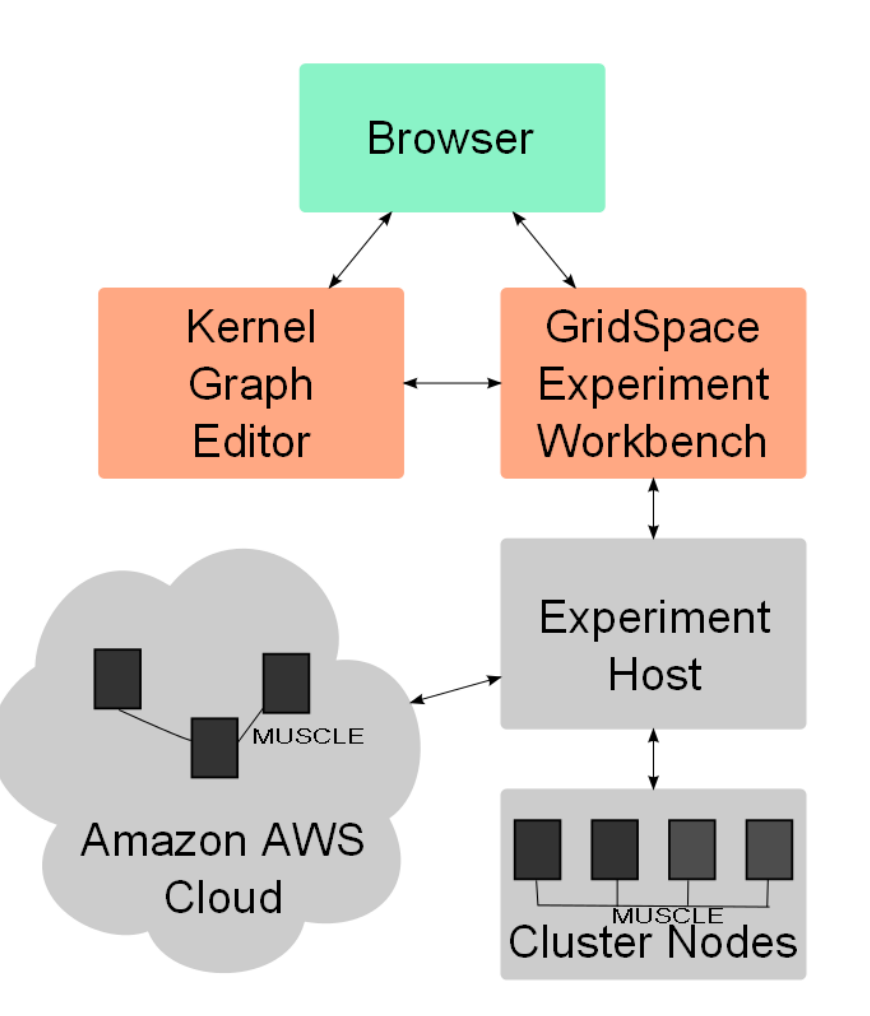

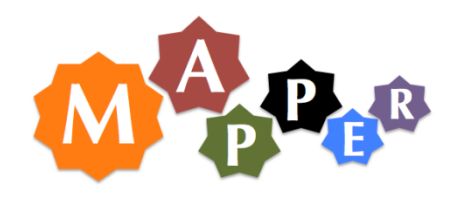

#### Automatic MUSCLE application distribution

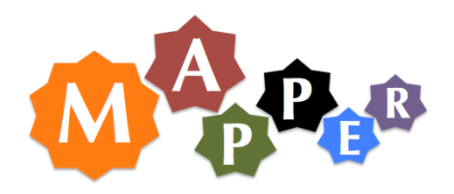

- plain legacy MUSCLE software requires manual start of kernels and plumber on each computing node
- to support automatic control we applied a general Master - Slave architecture
	- Master distributes computational tasks, supports synchronization and standard output/error gathering.
	- Slaves start actual kernels and plumber and redirect its standard output and error streams.
- once started by Slaves, actual kernels communicate with each other using MUSCLE.
- solution used for both types of infrastructures (local HPC and Cloud)

#### **10**

### Setting up MUSCLE application local HPC

- Portable Batch System (PBS) local management system for allocating resources (pbsdsh tool)
- Distributed Ruby (DRb) for communication between master and slaves.
- http://www.youtube.com/ watch?v=3S9-kljyXIw

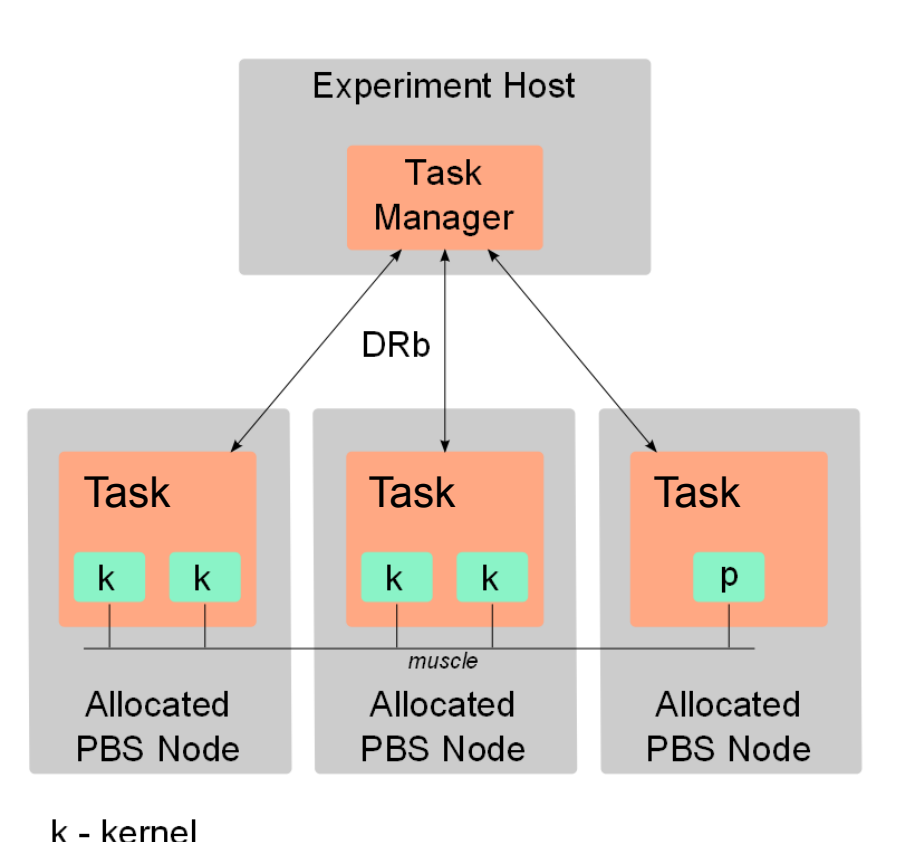

p - plumber

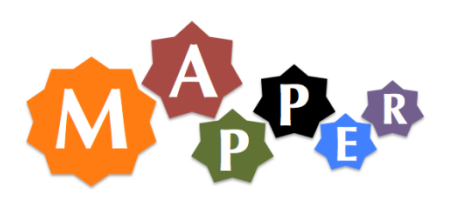

#### Setting up muscle application Amazon AWS cloud

- standard cloud mechanisms for launching virtual instances
	- Amazon EC2 Ruby API
	- one instance for one group of kernels
	- preconfigured Amazon Machine Image (AMI) with preconfigured MUSCLE instalation
		- Light kernel implementations (jars) can be fetched from S3
		- Heavy kernel implementations should be installed on AMI beforehand
- Amazon SQS for communication between master and slaves
- Amazon S3 for storing results

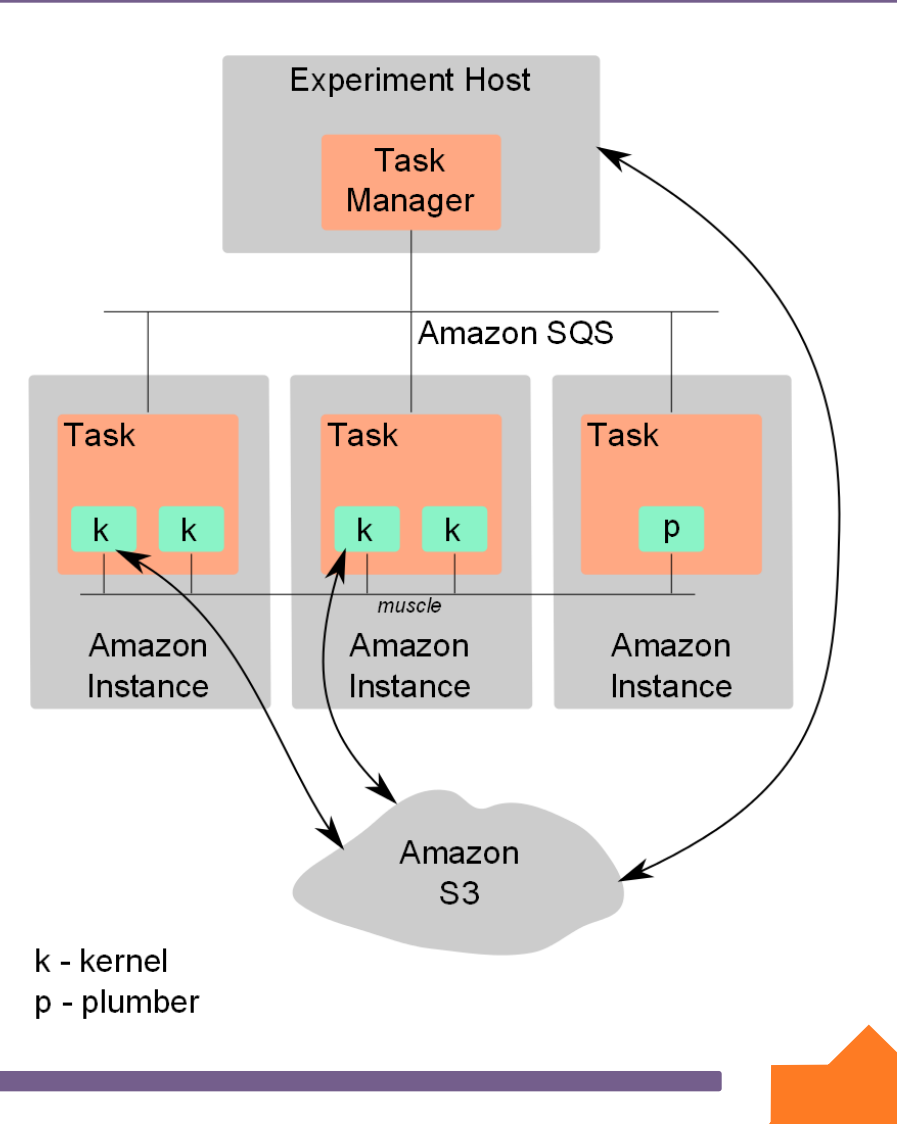

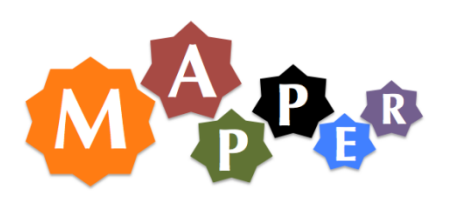

#### Local HPC and Cloud approach comparision

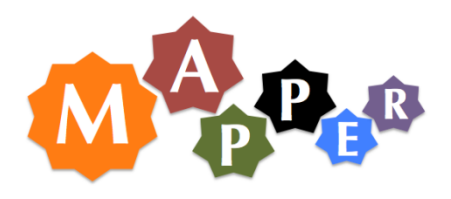

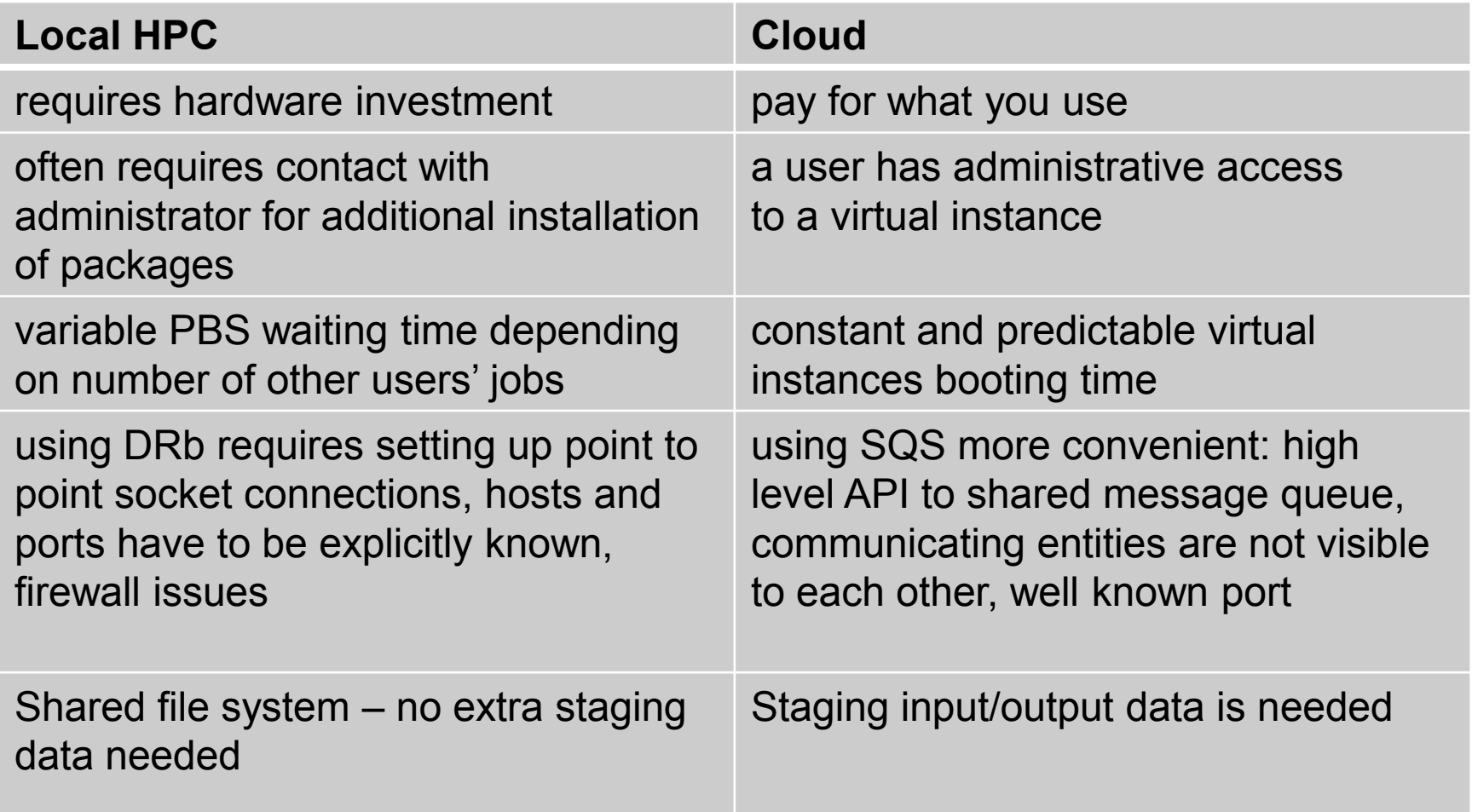

#### Kernel Graph Editor

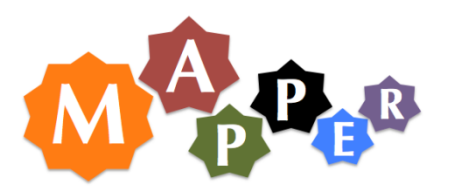

- used to group kernels that should be executed on the same node
- renders connection scheme in a user web browser and sends the final grouping back to GridSpace
- communication with GridSpace is done by WebGUI tool (GS gem)
- information about kernel groups in JavaScript Object Notation (JSON) format sent with HTTP/POST.
- Kernel Graph Editor server is implemented in Ruby (Sinatra framework )
- Client is written in JavaScript (library InfoVis )

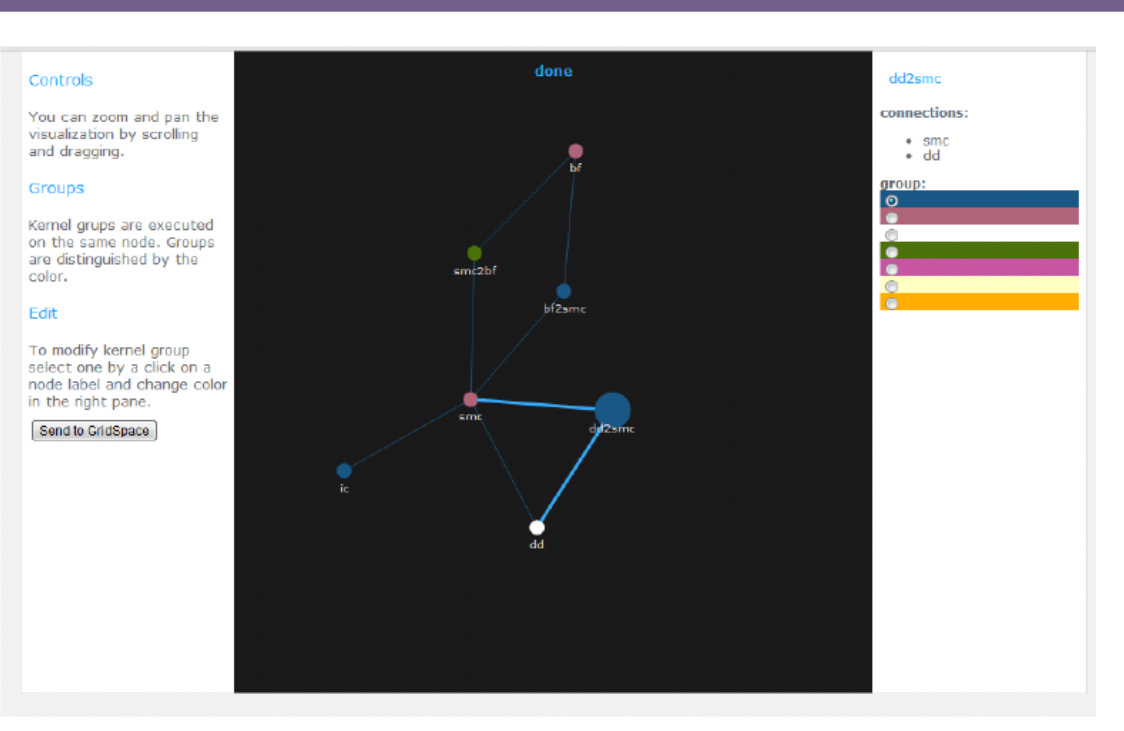

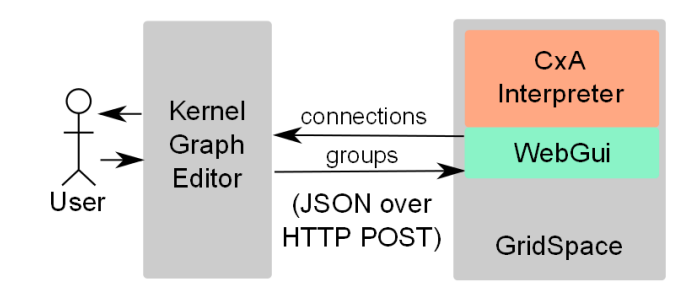

#### Use Case – in-stent restenosis application

- simulates treating of recurrent stenosis of artery after surgical correction.
- 2D version
- implemented with MUSCLE
- kernels containing scale
	- blood flow (BF)
	- simulation of muscle cells (SMC)
	- drug diffusion (DD)
- scaleless kernels (mappers)
- kernel calculating Initial Conditions (IC)

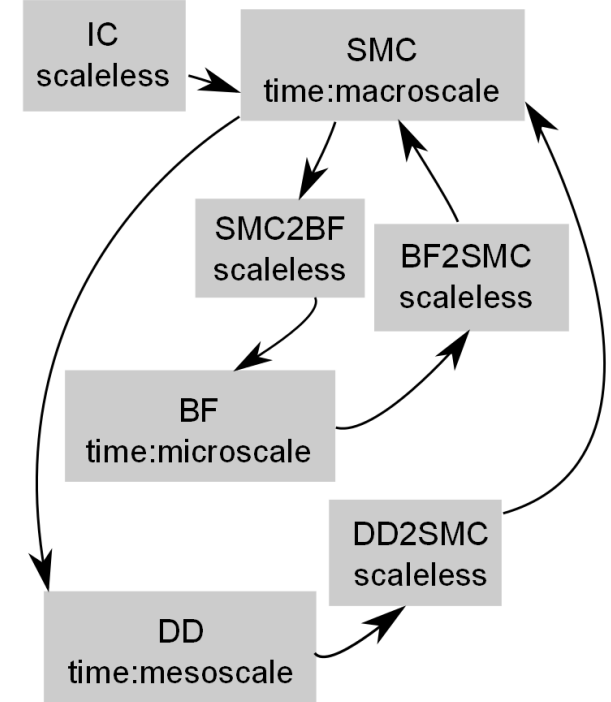

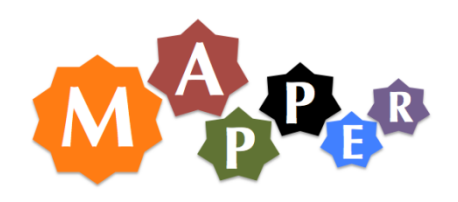

## Performance Results

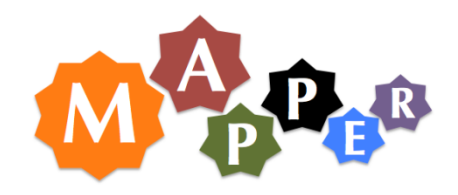

- As full application is running 3 days we present tests for a partial execution (for 15 and 150 number of iterations)
- Local HPC : the HP Cluster Platform 3000 BL 2x220 (CPUs Intel Xeon 2260 MHz connected with Infiniband) hosted at ACC Cyfronet, Krakow (no 88 on the Nov 2011 Top 500 list)
- Two types of instances in Amazon cloud (1 EC2 Compute Unit = CPU capacity of a 1.0-1.2 GHz 2007 Opteron or 2007 Xeon processor)
	- High-CPU Extra Large (m1.xlarge) Instances with 7 GB of memory, 20 EC2 Compute Units (8 virtual cores with 2.5 EC2 Compute Units each), 1690 GB of local instance storage, 64-bit platform
	- Cluster Compute Quadruple Extra Large (m2.4xlarge) Instances 23 GB memory, 33.5 EC2 Compute Units, 1690 GB of local instance storage, 64-bit platform, 10 Gigabit Ethernet

## Performance Results

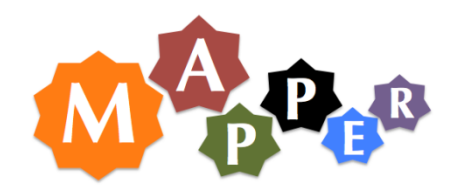

- Local HPC
	- setting up: waiting in a PBS queue and dispatching tasks using DRb
- Cloud
	- setting up: creation of SQS queues, sending input sandbox to S3, booting instances, dispatching tasks by SQS queue and fetching input sandbox by tasks.
	- sending output time (to S3) measured additionally
	- amount of output :1MB (for 15 iterations) and 3MB (for 150 iterations)
- Both:
	- the execution: actual application execution (including MUSCLE environment start-up)
	- Kernel communication with MUSCLE 10 MB per iteration

### Performance Results

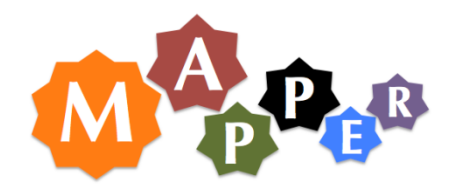

- Cloud resources is more predictable comparing to batch queue system
- Execution time is comparable on both infrastructures, especially when using Quadruple Extra Large instances dedicated for HPC applications
- Cloud solutions require additional time for data staging

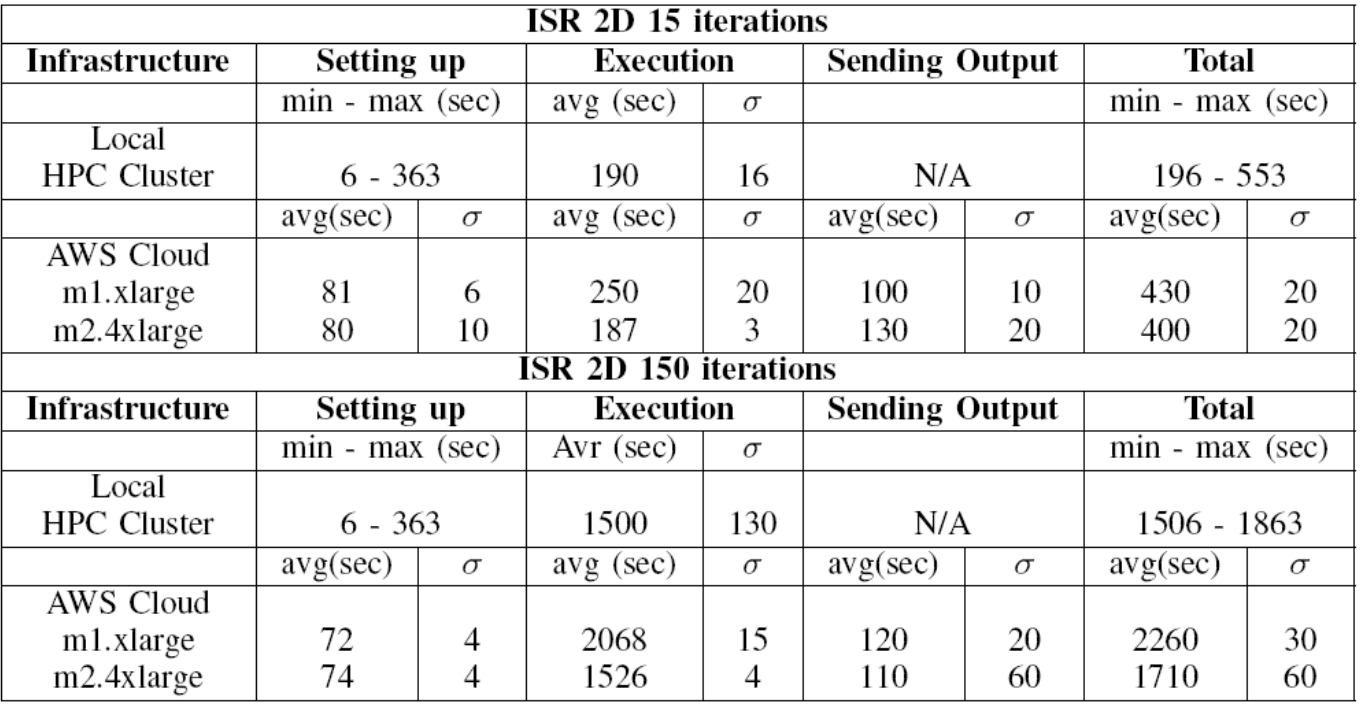

## Summary

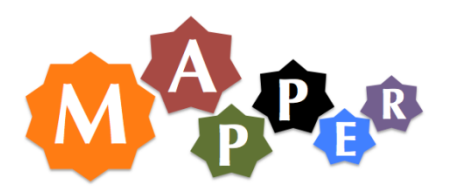

- Comparison of the two approaches for using computing infrastructure for MUSCLE-based multiscale applications:
	- local HPC cluster
	- Amazon AWS Cloud
- Both types of infrastructures were integrated with GridSpace
- Kernel Graph Editor for kernels grouping
- The preliminary results have shown that setting up multiscale application in a Cloud environment is comparable to its submission on a classical PBS-based HPC cluster

# Thank you !

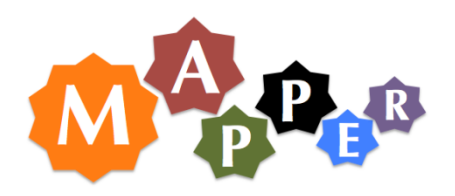

- Special thanks to Alfons Hoekstra, Joris Borgdorff and Eric Lorenz from UvA for discussions on ISR2D, CxA and MUSCLE
- Thanks to Maciej Malawski and Jan Meizner (Cyfronet) for discussions about cloud computing.
- partially supported by the MAPPER project grant agreement no 261507, 7FP UE
- Access to the Amazon EC2 cloud was supported by an AWS in Education grant
- See more on **http://dice.cyfronet.pl**